### **XML - описание технологии**

- **• Основные сведения**
- **• Стандарты XML**
- **• Работа с XML в .NET. Чтение и запись в XML-файлы. Редактирование XML-файлов**

**XML**

**XML** (Extensible Markup Language) – это язык разметки документов, позволяющий структурировать информацию разного типа, используя для этого произвольный набор инструкций.

**XML-файл** – это текстовый файл.

### **Пример XML XML-файла:**

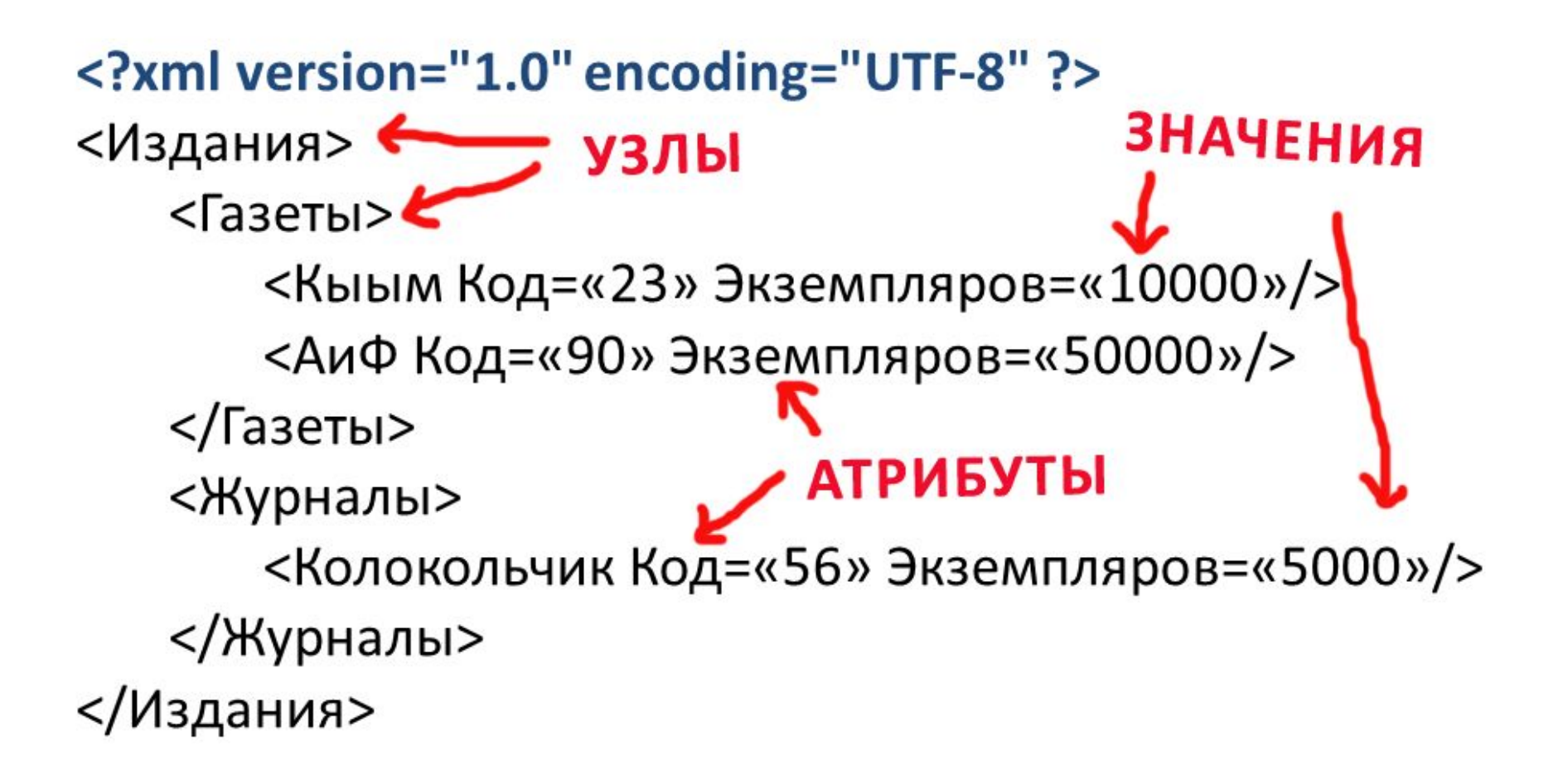

# **XML Использование XML**

- Роль универсального формата для обмена информацией;
- Базовый стандарт для нового языка описания ресурсов RDF;
- Дополнение к HTML для распространения в Web "нестандартной" информации (XHTML);
- Промежуточный формат данных в трехзвенных системах (приложение -> СУБД).
- Стилевые таблицы (XSL) обеспечивают независимость отображения XML- документов от устройства вывода.

**XML DTD –** стандартный способ описания грамматики XML (список допустимых элементов, их возможное содержимое и атрибуты ит.д.).

#### *<!--DOCTYPE log SYSTEM "log.dtd"-->*

Верифицирующий XML-анализатор при обработке документа будет сверять порядок определения элементов и их атрибутов с тем, что указано в DTD-нотациях.

```
XMl<br><?xml version="1.0" encoding="koi-8"?>
 \langle \log \rangle<event date=" 27/May/1999:02:32:46 " result="success">
 \langle ip\text{-}from \rangle 195.151.62.18 \langle ip\text{-}from \rangle<method>GET</method>
 <url-to> /misc/</url-to>
 <response>200</response>
 </event>
 <event date=" 27/May/1999:02:41:47 " result="success">
 \langle ip\text{-}from \rangle 195.209.248.12 \langle ip\text{-}from \rangle<method>GET</method>
 <url-to> /soft.htm</url-to>
 <response>200</response>
                                                <?xml encoding="koi8-r"?>
 </event>
                                                 <!ELEMENT log (event)+>
 \langle/log>
                                                <!ELEMENT event (ip-from, method, uri-to, result)>
                                                <! ELEMENT method (#PCDATA)>
                                                <! ELEMENT ip-from (#PCDATA)>
                                                <! ELEMENT url-to (#PCDATA)>
                                                <! ELEMENT response (#PCDATA)>
                                                <!ATTLIST event
                                                  result CDATA #IMPLIED
                                                  date CDATA #IMPLIED>
```
### **Стандарты XML XSLT**

XSLT предназначен для преобразования XML-документов в форму представления традиционного браузера или для обработки XML-файлов с помощью скриптов.

#### **Стандарты**

#### Для работы с XML применяются **XMLпарсеры**: **XML**

- **• Simple API for XML (SAX)**
- **• Document Object Model (DOM).**

**SAX** – основан на курсорах и событиях, возникающих при проходе по узлам XML документа. Нетребователен к ресурсам. **DOM** – полностью загружает документ в память и представляет его в виде дерева, поэтому можно произвольно перемещаться  $\blacksquare$   $\blacksquare$   $\blacks$ 

#### **Стандарты XML**

**• XAPI**

В спецификации «Интерфейс прикладного программирования баз данных XML» (XML Database API (XAPI))описывается нейтральный по отношению к поставщику и языку интерфейс прикладного программирования для баз данных XML.

# **Стандарты**

 $\cdot$  **XML** 

SQL/XML охватывает следующие документы:

- Спецификации для представления данных SQL (в особенности строк и таблиц строк, а также выборок и результатов выполнения запросов) в виде XML и, наоборот.
- Спецификации, связанные с преобразованием схем SQL в схемы XML и, наоборот.
- Спецификации для представления операций SQL (вставить, обновить, удалить).
- Спецификации для передачи сообщений для XML при использовании с SQL.

## **Стандарты**

#### **XML**

#### **Другие стандарты XML**

- CSS каскадные таблицы стилей.
- XForms Web-формы для обработки данных XML.
- SOAP протокол, предназначенный для использования XML для передачи сообщений.
- WSDL язык описания Web-сервисов.
- XQuery язык запросов XML.
- XUpdate предназначен для работы с регулярными XML-документами, а также с XML-документами в совокупностях баз данных и даже с виртуальными моделями данных XML.

**.NET**

Сборка **System.Xml.dll**

**XmlTextReader** – класс для чтения из файла XML-элементов.

Перегрузки: XmlTextReader reader = new XmlTextReader(); XmlTextReader reader = new XmlTextReader(fileName);

#### Пример: **Чтение XML из файла .NET**

}

XmlTextReader reader = new XmlTextReader («fl.xml»);

while (reader.Read()) //пока считывает элементы { // выводим название элемента MessageBox.Show(reader.Name);

#### **.NET**

#### Метод **Read()** последовательно перемещается по XML-файлу. При достижении конца файла возвращает FALSE.

**Свойства класса: NodeType** – тип элемента **Name** – имя элемента **Value** – значение (текст) элемента

```
.NET<br>XmlTextReader reader = new XmlTextReader("ToolbarSettings.xml");
while (reader. Read())
ł
    if (reader.NodeType == XmlNodeType.Element) //если найден узел
    €
        //Чтение элемента узла
        richTextBox1.Text += "Элемент: " + reader.Name + "\n";
        while (reader.MoveToNextAttribute())
            //Чтение атрибутов узла
            richTextBox1.Text += "Arpибут: " + reader.Name + "\n";
        richTextBox1.Text += "\n\n"ł
```
#### Метод **MovetoNextAttribute()** последовательно перемещается по всем атрибутам узла. **.NET**

Свойство **HasAttributes** – используется для проверки наличия атрибутов. Возвращает **true** либо **false**.

```
NET<br>private void button3 Click(object sender, EventArgs e)
Ŧ
    XmlTextReader reader = new XmlTextReader("ToolsMenu.xml");
    while (reader. Read())
    \overline{f}if (reader.NodeType == XmlNodeType.Element) //если найден узел
         €
             if (reader.HasAttributes) //если у узла имеются атрибуты
             €
                 //Чтение элемента узла
                 richTextBox1.Text += "Элемент: " + reader.Name + "\n";
                 while (reader.MoveToNextAttribute())
                      //Чтение атрибутов узла
                      richTextBox1.Text += "Arpибут: " + reader.Name + "\n";
                 richTextBox1.Text += "\n\n":
            \rightarrow\rightarrow\mathcal{F}ł
```
#### **Создание XML-.NET**

**XmReXtWrMePHTRER** для создания XML-документов.

**XmlTextWriter** writer = new **XmlTextWriter**(имя файла, кодировка)

- **• WriteStartDocument()**  записывает строку с объявлением версии XML и указанной кодировкой.
- **• WriteEndDocument()** закрывает все открытые теги и атрибуты
- Функции **WriteStartElement(**название узла**)** и **WriteEndElement()** записывают начало и конец узла
- Функция **WriteAttributeString(**название атрибута, значение атрибута**)** – записываем атрибут узла
- **• WriteElementString()** создает элемент, содержащий одно текстовое значение, например <Дата>01.05.04</Дата>

```
NET<br>XmlTextWriter writer = new XmlTextWriter("e:\\price.xml", Encoding.GetEncoding(1251));
writer. WriteStartDocument ():
writer. WriteStartElement ("Заказы");
```
#### // сохраняем заказы

```
writer. WriteStartElement ("Sakas");
    writer. WriteAttributeString ("Адрес", "Пр. Ленина");
    writer.WriteAttributeString("Hara", "12.04.2013");
```
#### // сохраняем товар

```
writer.WriteStartElement("Tosap");
    writer. WriteAttributeString("HeHa", "150");
    writer. WriteAttributeString("Название", "Карандаши");
writer.WriteEndElement();
```

```
writer. WriteEndElement();
```

```
writer. WriteEndElement();
writer. WriteEndDocument();
```

```
writer.Close();
```
#### Задача **.NET**

1 Имеется общая база данных ИМИ. Требуется сформировать XML-файл из данных по группе для загрузки в эту базу данных.

Файл должен содержать сведения:

- о студентах: код, фамилия, имя, размер стипендии;
- об изучаемых предметах: код, название предмета.

```
<?xml version="1.0" encoding="WINDOWS-1251"?>
```
- $<$  $MT-11$  >
	- <Студенты>

```
<Студент Код="10" Фамилия="Кузьмин" Имя="Павел" Стипендия="5000"/>
```
- </Студенты>
- <Предметы>

```
<Предмет Код="100" Название="Базы данных"/>
```
- </Предметы>
- $<$ / $MT-11$

```
XmlTexWrEt: writer = new XmlTextWriter("e:\\it-11.xml", Encoding.GetEncoding(1251));<br>writer.WriteStartDocument();
writer.WriteStartElement("MT-11");
```

```
writer.WriteStartElement("Студенты");
    // сохраняем сведения о студентах
    writer.WriteStartElement("Студент");
        writer.WriteAttributeString("Стипендия", "5000");
        writer.WriteAttributeString("Имя", "Павел");
        writer.WriteAttributeString("Фамилия", "Кузьмин");
        writer.WriteAttributeString("Kon", "10");
    writer. WriteEndElement () ;
writer. WriteEndElement () :
```

```
writer. WriteStartElement ("Предметы") ;
    // сохраняем сведения о предметах
    writer.WriteStartElement("Предмет");
        writer. WriteAttributeString ("Hassanwe", "Базы данных");
        writer.WriteAttributeString("Kon", "100");
    writer. WriteEndElement () :
writer. WriteEndElement();
```

```
writer. WriteEndElement ();
writer. WriteEndDocument();
```

```
writer.Close();
```
#### **.NET**

#### **Редактирование XML-**

**XmlDocument файлов** – класс для загрузки XML-документ <sup>в</sup> память для того, чтобы изменить атрибуты узлов, добавить или удалить новые элементы.

**XmlDocument** document = new **XmlDocument();**

**Load**(FlName) – загружает XML-документ **XmlNode** – узел в дереве класса XmlDocument **DocumentElement** – корневой документ **ChildNodes** – все потомки узла **Save(**FlName**)** – сохраняет файл

#### Задача **.NET**

#### Дебавить к созданному файлу сведения о другом студенте.

```
<?xml version="1.0" encoding="WINDOWS-1251"?>
- <MT-11>
   - <Студенты>
        <Студент Код="10" Фамилия="Кузьмин" Имя="Павел" Стипендия="5000"/>
        <Студент Код="20" Фамилия="Иванов" Имя="Петр" Стипендия="200"/>
     </Студенты>
   - <Предметы>
        <Предмет Код="100" Название="Базы данных"/>
     </Предметы>
 </UT-11>
```

```
xmlp<br>
A x<sup>n</sup> \frac{1}{x} document = new XmlDocument ();<br>
document.Load("e:\\it-11.xml");
XmlNode root = document. DocumentElement:
foreach (XmlNode node in root. ChildNodes) //цикл по дочерним узлам
Ŧ
    if (node.Name == "Ступенты") //если нужный узел найден
    Ŧ
        XmlElement elem = document. CreateElement ("Студент"); //создаем элемент
        node.AppendChild(elem); //добавляем его в узел "Студенты"
        XmlAttribute attribute1 = document. CreateAttribute ("Стипендия") ; // создаём атрибут
         \texttt{attribute1.Value} = "200"; // устанавливаем значение атрибута
         elem.Attributes.Append(attribute1); // добавляем атрибут
        XmlAttribute attribute2 = document. CreateAttribute("Имя"); // создаём атрибут
        \texttt{attribute2.Value} = \texttt{"Here", // ycranasmuseum same}elem. Attributes. Append (attribute2); // добавляем атрибут
        XmlAttribute attribute3 = document. CreateAttribute ("Фамилия") ; // создаём атрибут
        \texttt{attribute3.Value} = \texttt{"Mphi"}; // устанавливаем значение атрибута
        elem. Attributes. Append (attribute3); // добавляем атрибут
        XmlAttribute attribute4 = document. CreateAttribute("Код"); // создаём атрибут
         \texttt{attribute4.Value} = "20"; // \texttt{ycranabJWbaeM shaqehMe arpufbyra}elem. Attributes. Append (attribute4); // добавляем атрибут
    1
x
document. Save ("E:\\text2.xml"); //сохраняем изменения
```
Создайте приложение для работы с XML-файлами, которое должно содержать три метода:

- 1. Создание XML-файла.
- 2. Добавление сведений в уже существующий XML-файл.
- 3. Вывод данных из выбранного XMLфайла.